## **Schulcloud einrichten**

Das folgende Filmchen zeigt, wie man den Laptop mit der Schulcloud verbindet.

From: <https://wiki.qg-moessingen.de/> - **QG Wiki**

Permanent link: **<https://wiki.qg-moessingen.de/anleitungen:lehrerlaptops2021:linux:schulcloud>**

Last update: **04.01.2022 20:26**

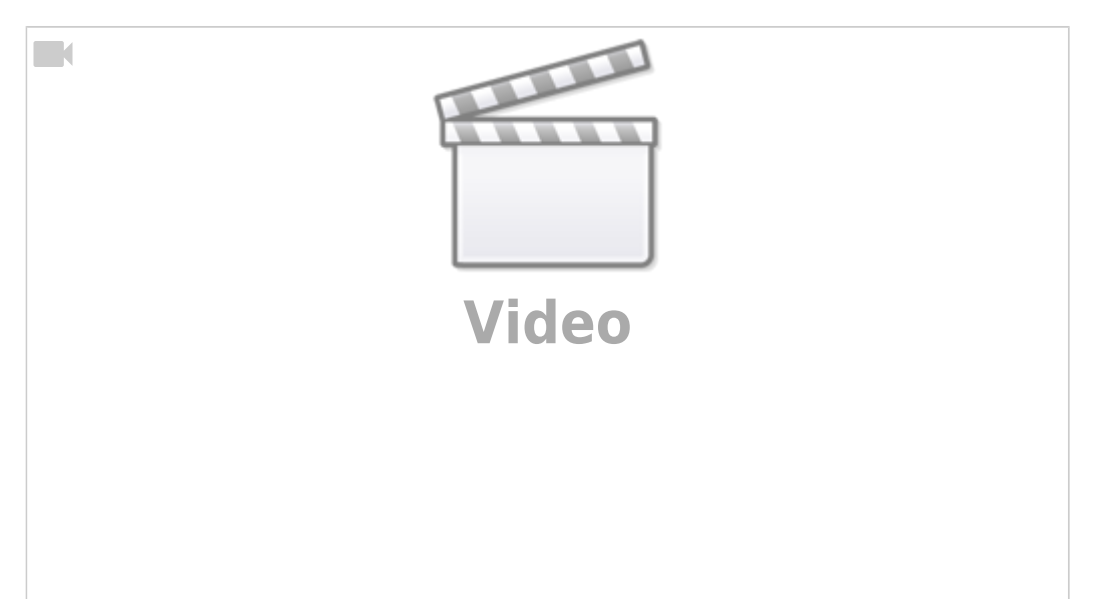

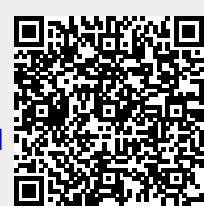